**Họ và tên HS:.................................................................................................................................................**

**Số báo danh: Phòng thi:**

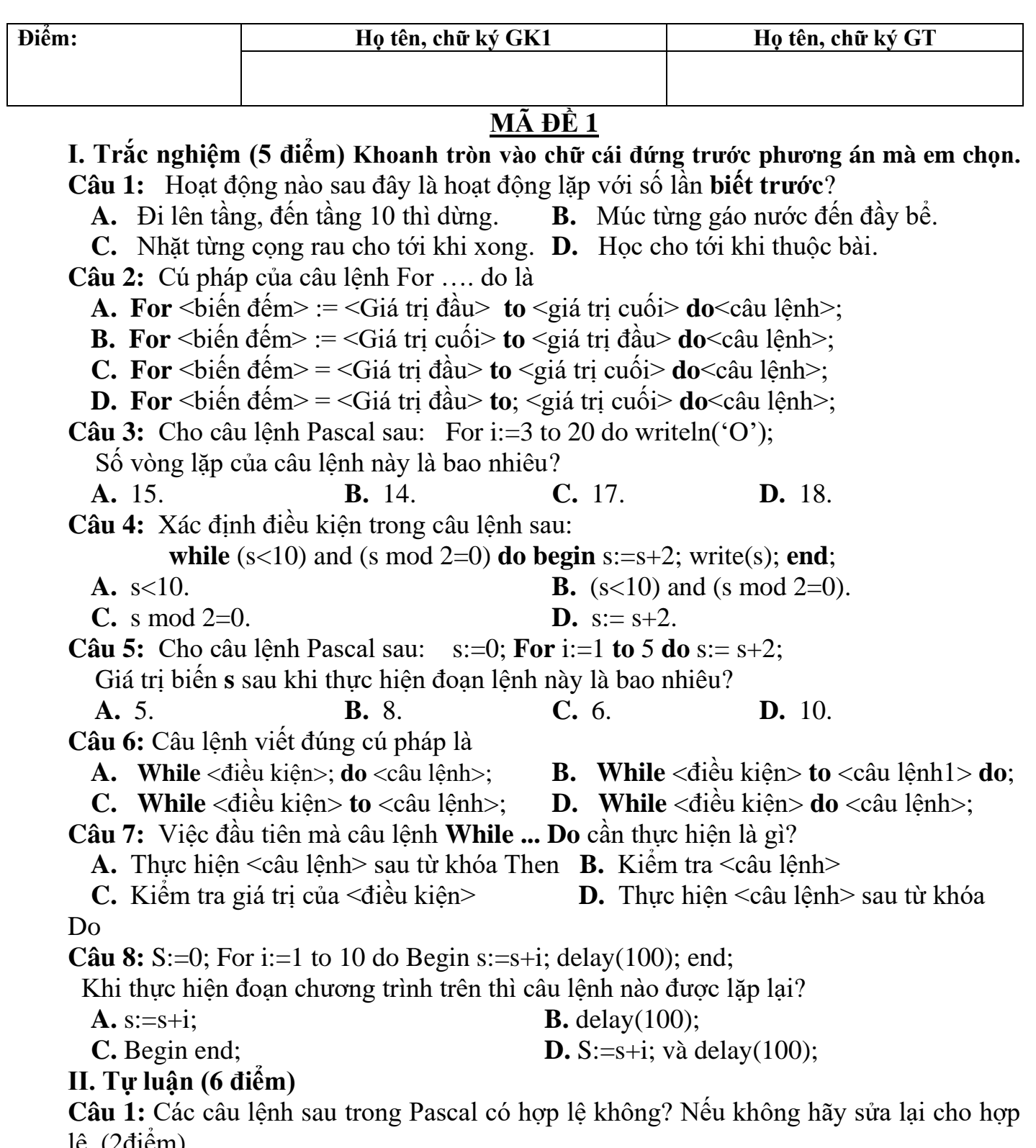

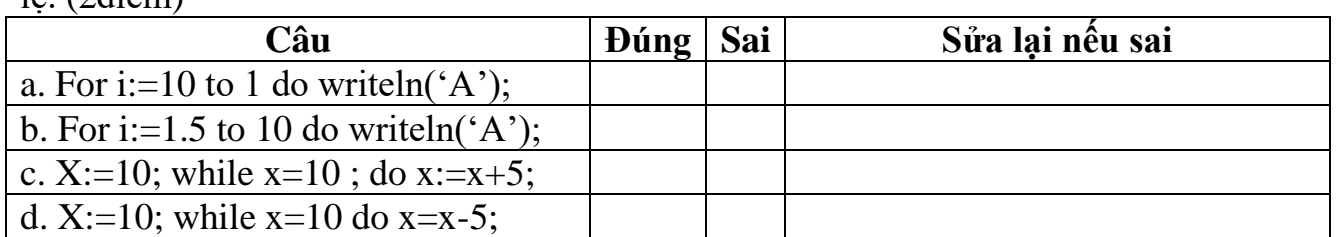

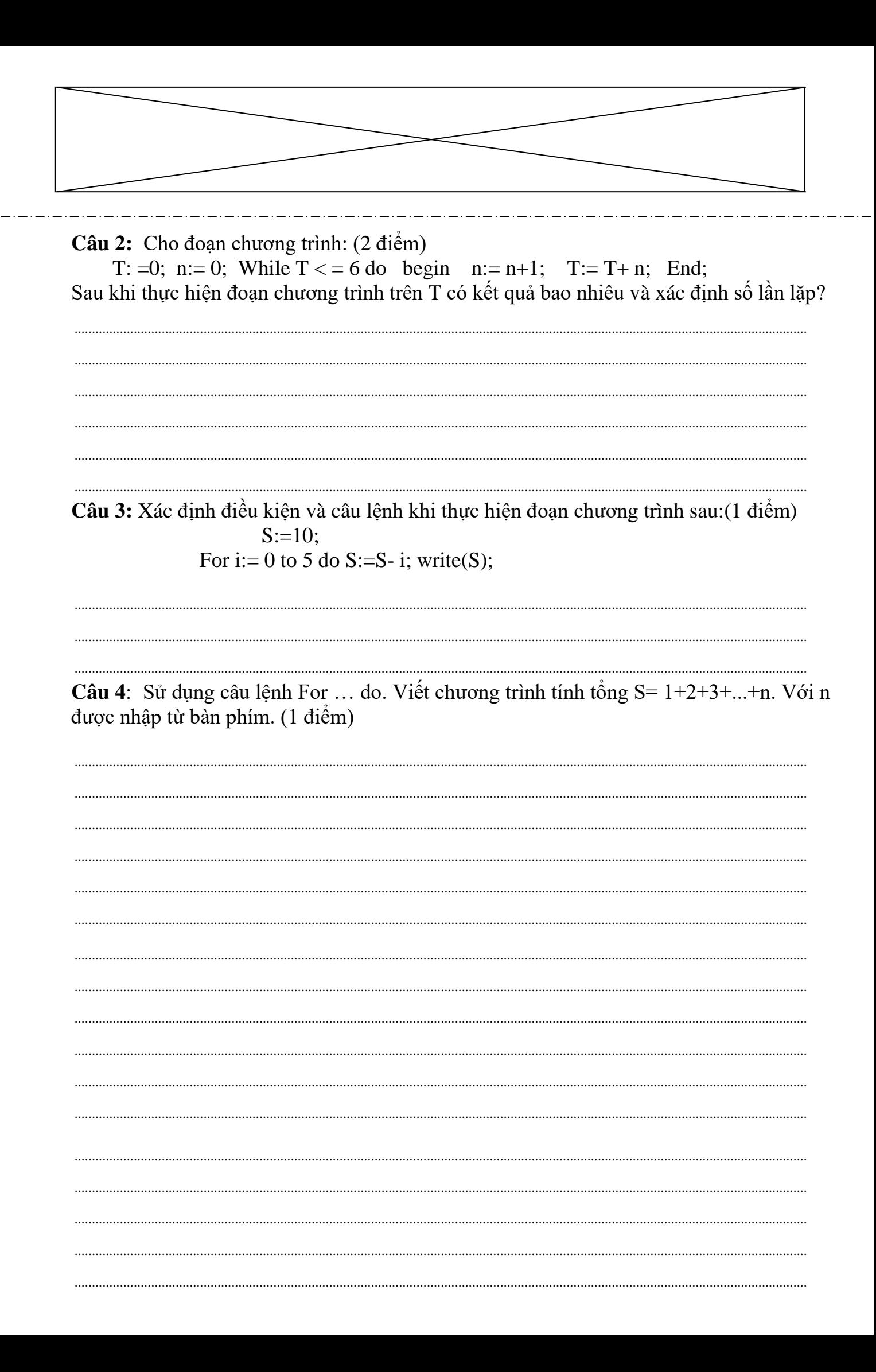

**Họ và tên HS:.................................................................................................................................................**

**Số báo danh: Phòng thi:**

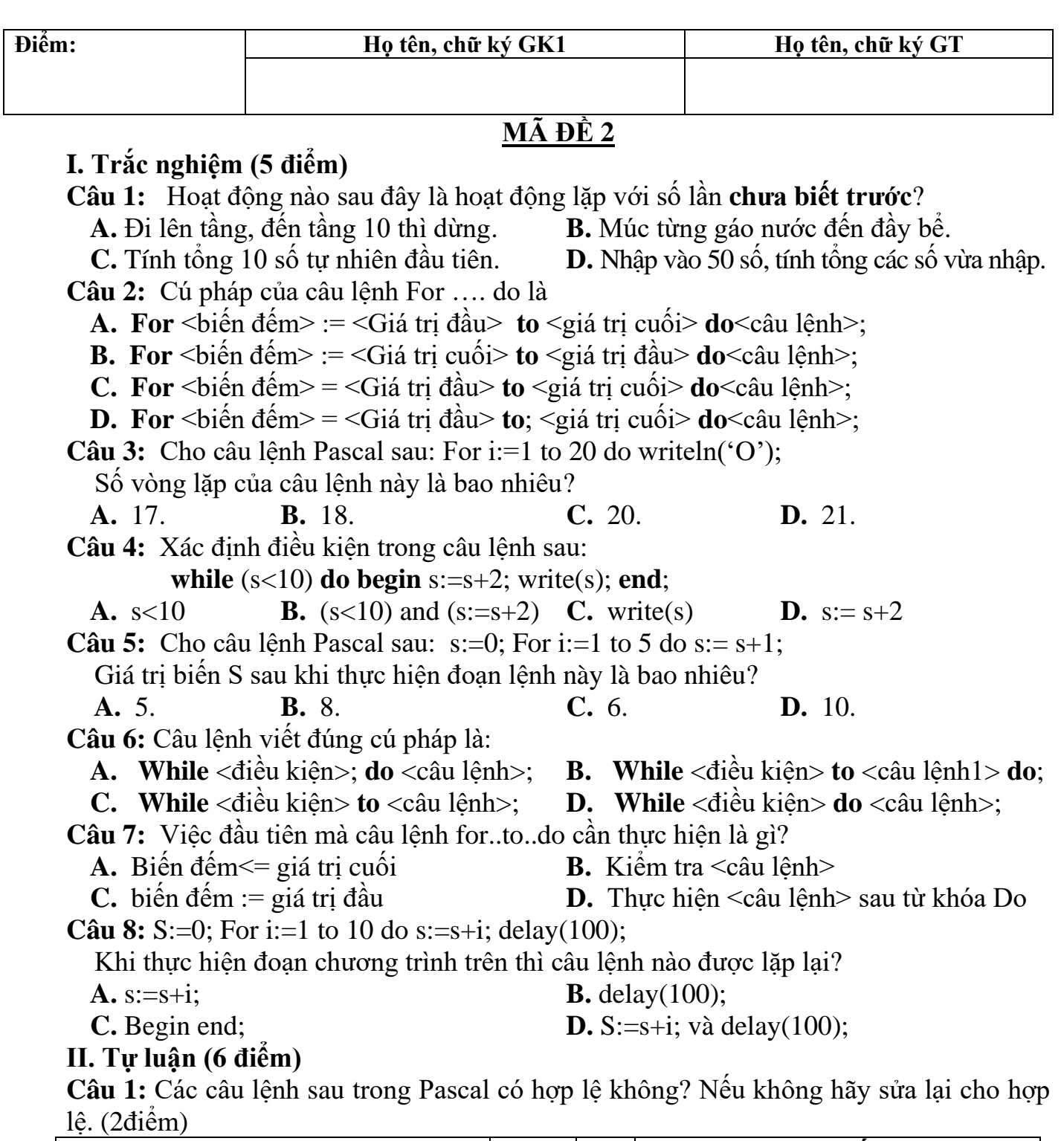

\_ . \_\_ . \_\_ . \_\_ . \_\_

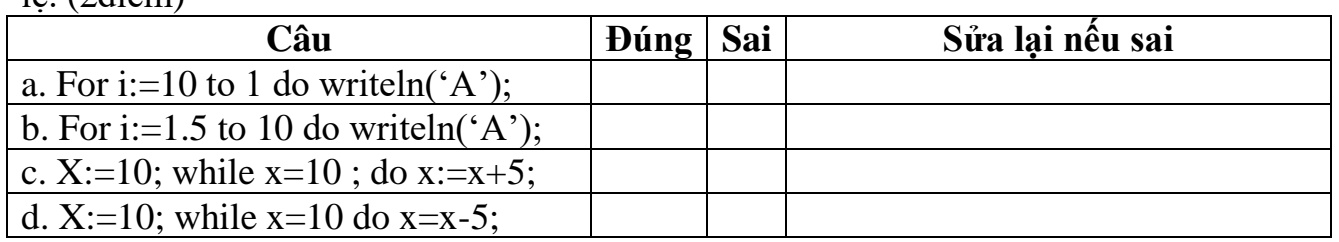

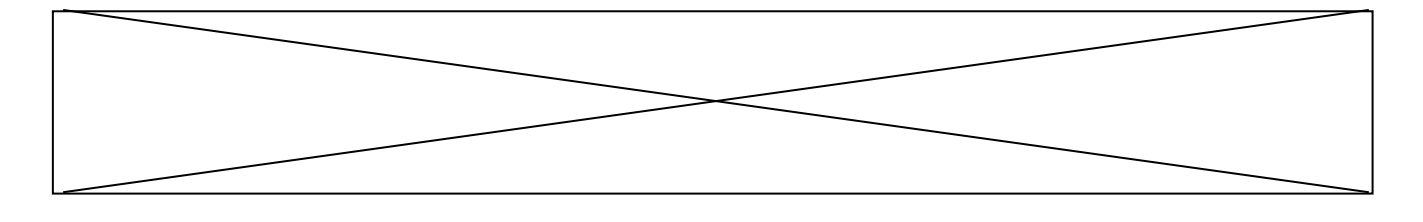

Câu 2: Cho đoạn chương trình: (2 điểm) T: =0; n:= 0; While  $T < 6$  do begin n:= n+1; T:= T+ n; End; Sau khi thực hiện đoạn chương trình trên T có kết quả bao nhiêu và xác định số lần lặp? Câu 3: Xác định điều kiện và câu lệnh khi thực hiện đoạn chương trình sau: (1 điểm)  $S:=10;$ For i:= 0 to 5 do S:= S- i; write(S);

Câu 4: Sử dụng câu lệnh For ... do. Viết chương trình tính tổng S= 1+2+3+...+n. Với n được nhập từ bàn phím. (1 điểm)

## **KIỂM TRA GIỮA HỌC KỲ II (2022 - 2023) MÔN: Tin học 8 Thời gian làm bài: 45 phút**

# **HƯỚNG DẪN CHẤM VÀ BIỂU ĐIỂM**

#### **I. Phần trắc nghiệm (4đ) Mỗi câu đúng 0.5đ**

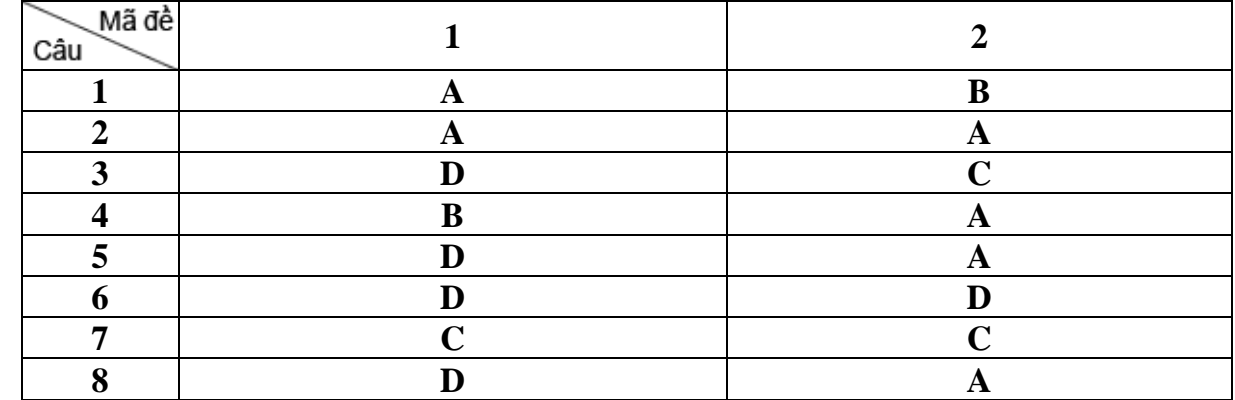

## **II. Tự luận (6 điểm)**

**Câu 1:** Các câu lệnh trong Pascal có hợp lệ không? Nếu không hãy sửa lại cho hợp lệ. (2điểm) Mỗi câu đúng 0.5đ (Sửa lại cho đúng cú pháp)

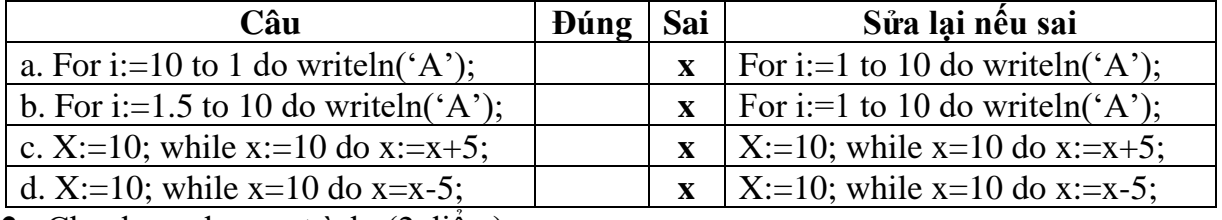

**Câu 2:** Cho đoạn chương trình: (2 điểm)

S:  $=0$ ; n:  $= 0$ ; While  $S \le 6$  do begin n:  $=n+1$ ; S:  $=S+n$ ; End; Sau khi thực hiện đoạn chương trình trên S, n có kết quả bao nhiêu?

Gợi ý:  $s:=0; n:=0;$ 

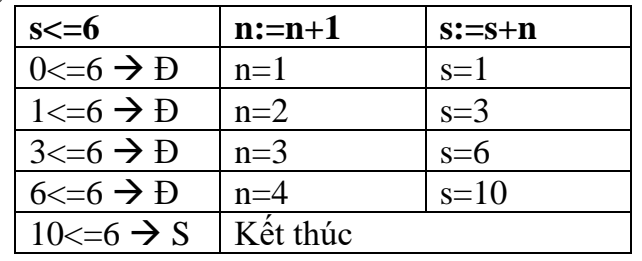

#### Vậy S=10, n=4

Đúng hết được 1 điểm, không kết luận trừ 0.25đ

**Câu 3:** Điều kiện: i<=5; (0.5)

Câu lệnh: s:=s-i; (0.5)

**Câu 4**: Sử dụng câu lệnh For … do. Viết chương trình tính tổng S= 1+2+3+...+n. Với n được nhập từ bàn phím. (1 điểm)

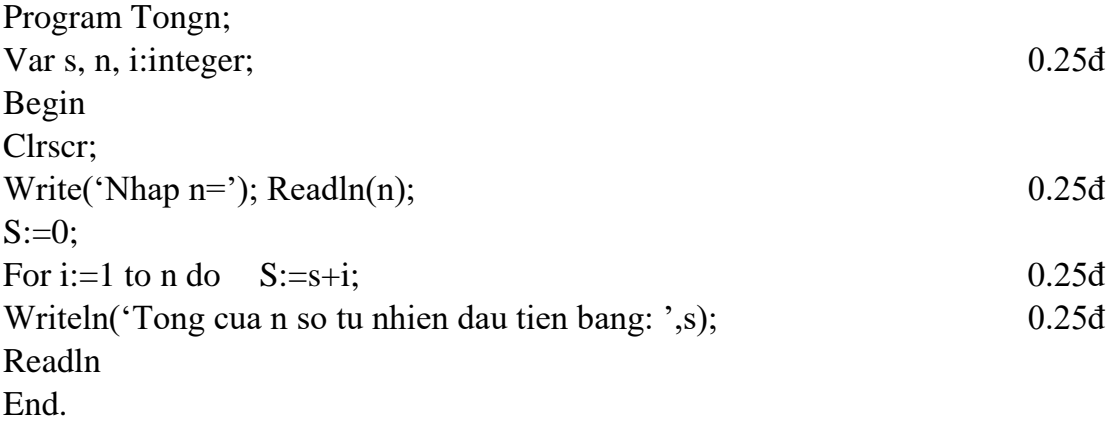

# **MA TRẬN ĐỀ THI KIỂM TRA GIỮA KÌ 2 -NĂM HỌC 2022-2023 MÔN TIN HỌC, LỚP 8**

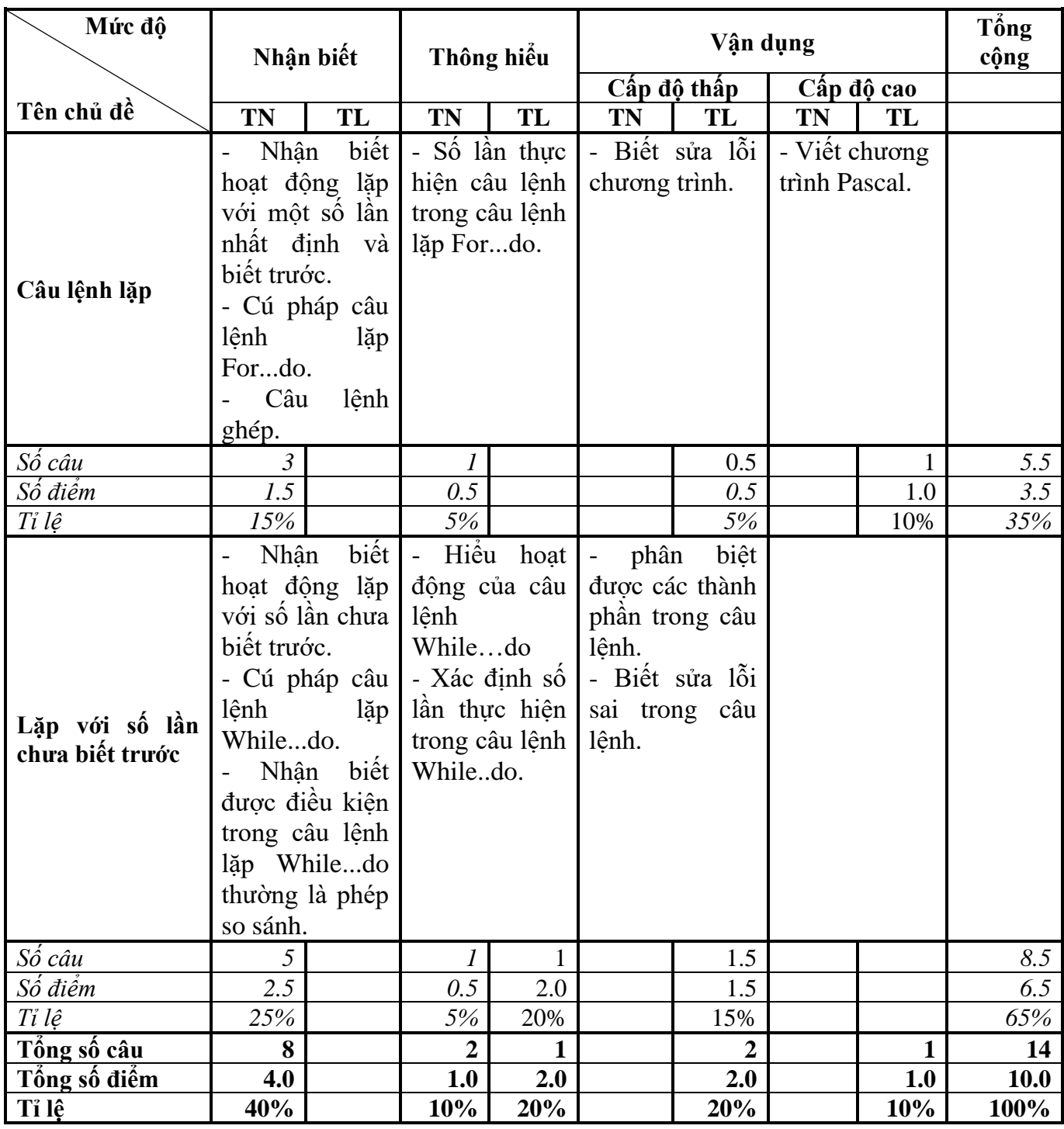